# Alibaba Cloud Anti-Bot Service

User Guide

Issue: 20181218

MORE THAN JUST CLOUD | C- Alibaba Cloud

## <span id="page-1-0"></span>**Legal disclaimer**

Alibaba Cloud reminds you to carefully read and fully understand the terms and conditions of this legal disclaimer before you read or use this document. If you have read or used this document, it shall be deemed as your total acceptance of this legal disclaimer.

- **1.** You shall download and obtain this document from the Alibaba Cloud website or other Alibaba Cloud-authorized channels, and use this document for your own legal business activities only. The content of this document is considered confidential information of Alibaba Cloud. You shall strictly abide by the confidentiality obligations. No part of this document shall be disclosed or provided to any third party for use without the prior written consent of Alibaba Cloud.
- **2.** No part of this document shall be excerpted, translated, reproduced, transmitted, or disseminat ed by any organization, company, or individual in any form or by any means without the prior written consent of Alibaba Cloud.
- **3.** The content of this document may be changed due to product version upgrades, adjustment s, or other reasons. Alibaba Cloud reserves the right to modify the content of this document without notice and the updated versions of this document will be occasionally released through Alibaba Cloud-authorized channels. You shall pay attention to the version changes of this document as they occur and download and obtain the most up-to-date version of this document from Alibaba Cloud-authorized channels.
- **4.** This document serves only as a reference guide for your use of Alibaba Cloud products and services. Alibaba Cloud provides the document in the context that Alibaba Cloud products and services are provided on an "as is", "with all faults" and "as available" basis. Alibaba Cloud makes every effort to provide relevant operational guidance based on existing technologies . However, Alibaba Cloud hereby makes a clear statement that it in no way guarantees the accuracy, integrity, applicability, and reliability of the content of this document, either explicitly or implicitly. Alibaba Cloud shall not bear any liability for any errors or financial losses incurred by any organizations, companies, or individuals arising from their download, use, or trust in this document. Alibaba Cloud shall not, under any circumstances, bear responsibility for any indirect, consequential, exemplary, incidental, special, or punitive damages, including lost profits arising from the use or trust in this document, even if Alibaba Cloud has been notified of the possibility of such a loss.
- **5.** By law, all the content of the Alibaba Cloud website, including but not limited to works, products , images, archives, information, materials, website architecture, website graphic layout, and webpage design, are intellectual property of Alibaba Cloud and/or its affiliates. This intellectu al property includes, but is not limited to, trademark rights, patent rights, copyrights, and trade

 secrets. No part of the Alibaba Cloud website, product programs, or content shall be used, modified, reproduced, publicly transmitted, changed, disseminated, distributed, or published without the prior written consent of Alibaba Cloud and/or its affiliates. The names owned by Alibaba Cloud shall not be used, published, or reproduced for marketing, advertising, promotion , or other purposes without the prior written consent of Alibaba Cloud. The names owned by Alibaba Cloud include, but are not limited to, "Alibaba Cloud", "Aliyun", "HiChina", and other brands of Alibaba Cloud and/or its affiliates, which appear separately or in combination, as well as the auxiliary signs and patterns of the preceding brands, or anything similar to the company names, trade names, trademarks, product or service names, domain names, patterns, logos , marks, signs, or special descriptions that third parties identify as Alibaba Cloud and/or its affiliates).

**6.** Please contact Alibaba Cloud directly if you discover any errors in this document.

# <span id="page-4-0"></span>**Generic conventions**

#### **Table -1: Style conventions**

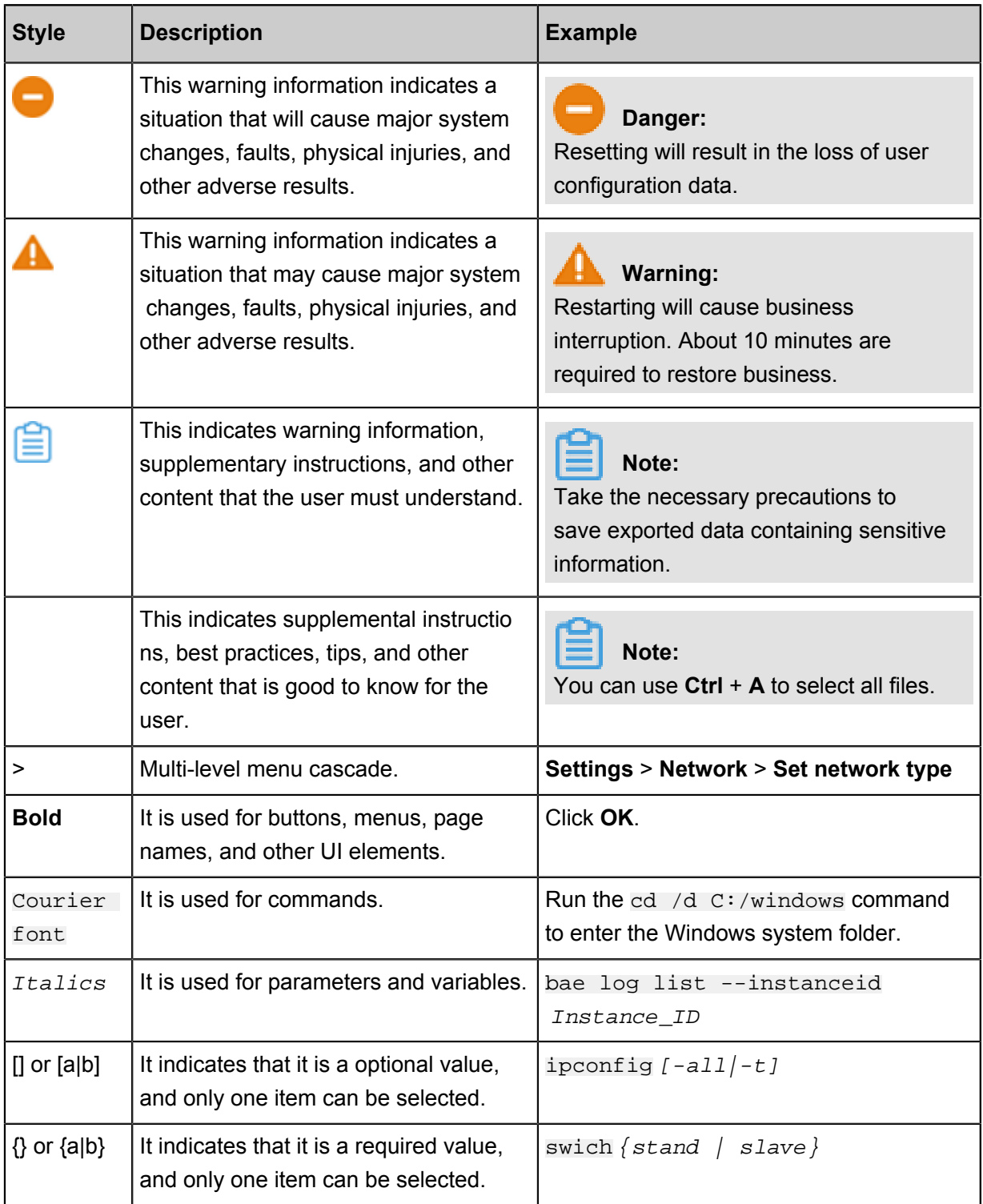

# **Contents**

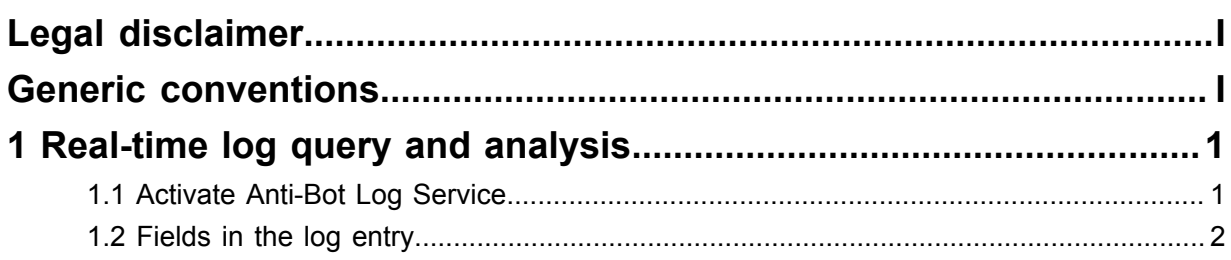

## <span id="page-6-0"></span>**1 Real-time log query and analysis**

## <span id="page-6-1"></span>**1.1 Activate Anti-Bot Log Service**

With Anti-Bot Log Service, you can collect multiple log entries in real time from your websites that are protected by the Anti-Bot Service. You can also perform real-time log query and analysis and display results in dashboards.

Based on the website access and attack logs, you can do real-time analysis and research in the Anti-Bot Service management console to assist your security managers in configuring protection policies.

#### **Procedure**

- **1.** Log on to the *[Anti-Bot Service management console](https://yundun.console.aliyun.com/?p=antibot)*.
- **2.** Go to **Report** > **Log Service**, and select the region of your instance.

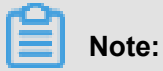

You need to click **Authorize** and complete the authorization process to authorize Anti-Bot Service to write log entries to your exclusive logstore, if this is the first time that you use Anti-Bot Log Service.

**3.** Click the site Domain drop-down box, select the website domain for which you want to enable the Log Service, and turn on the status switch.

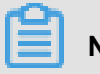

### **Note:**

The Domain drop-down list displays all the website domains that are protected by your Anti-Bot Service instance.

Now, you activate the Log Service for the website domain successfully. Log Service automatically creates a dedicated log library and a dedicated logstore for your Alibaba Cloud account. Anti-Bot Service automatically writes all log entries of activated website domains to the exclusive logstore (antibot-logstore ).

Then, you can retrieve and analyze the access logs for the website domains.

#### **Limits and instructions**

• Other data cannot be written to the exclusive logstore.

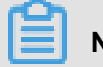

**Note:**

Log entries generated by Anti-Bot Service are stored in the exclusive logstore. You cannot write other data to this logstore by using API, SDK or other methods.

- Basic configurations, such as the storage period of log entries, cannot be modified.
- Do not delete or modify the configurations of the project, logstore, index, and dashboards, which are created by Log Service by default.
- Log Service updates the log query and analysis service on an irregular basis. The index of the exclusive logstore and the default reports are also updated automatically.
- If you want to use the Anti-Bot log query and analysis service with a RAM user, you must grant the required Log Service permissions to the RAM user.

## <span id="page-7-0"></span>**1.2 Fields in the log entry**

Anti-Bot Service keeps detailed log entries for your domains, including access requests and attack logs. Each log entry contains dozens of fields. You can perform query and analysis based on specific fields.

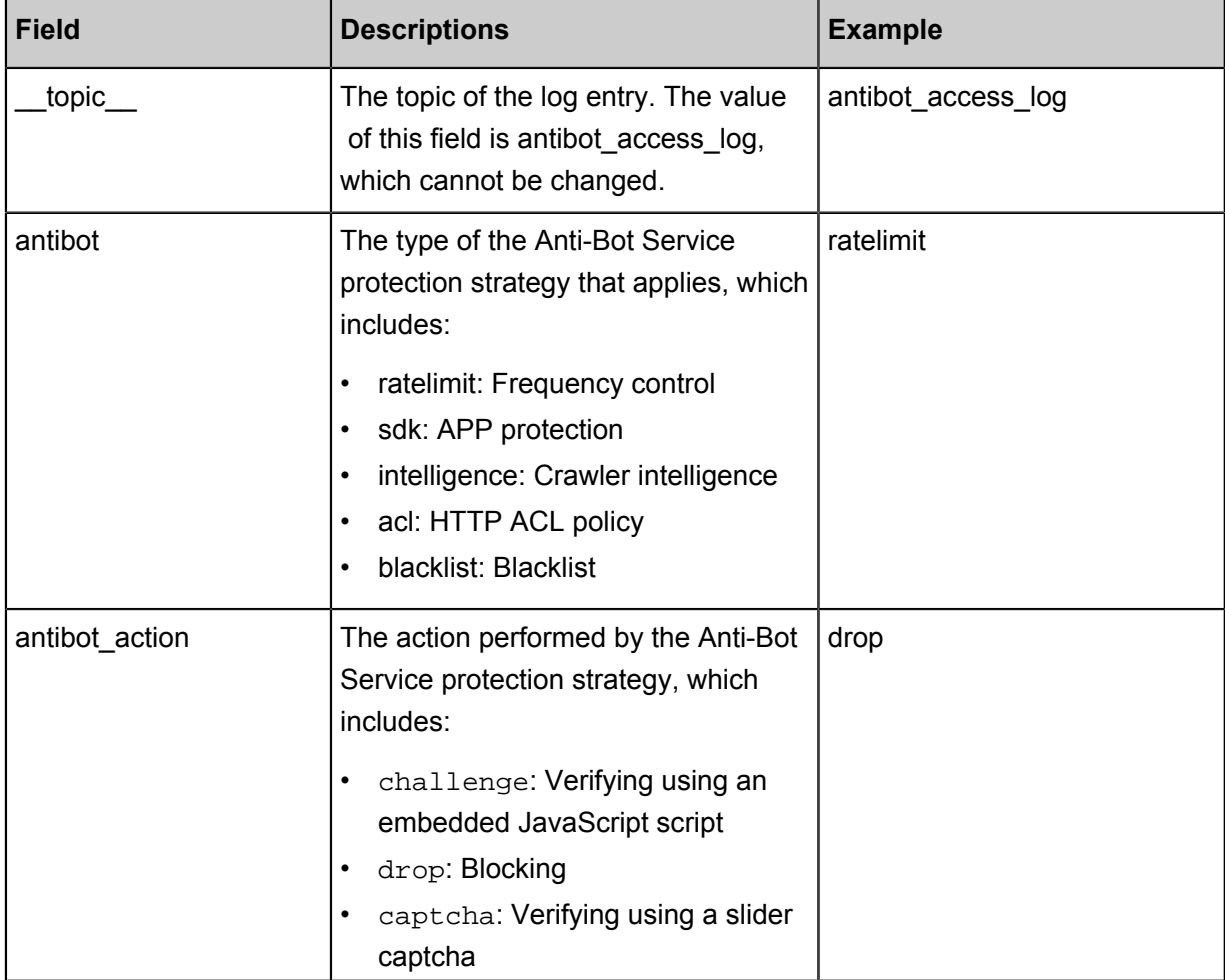

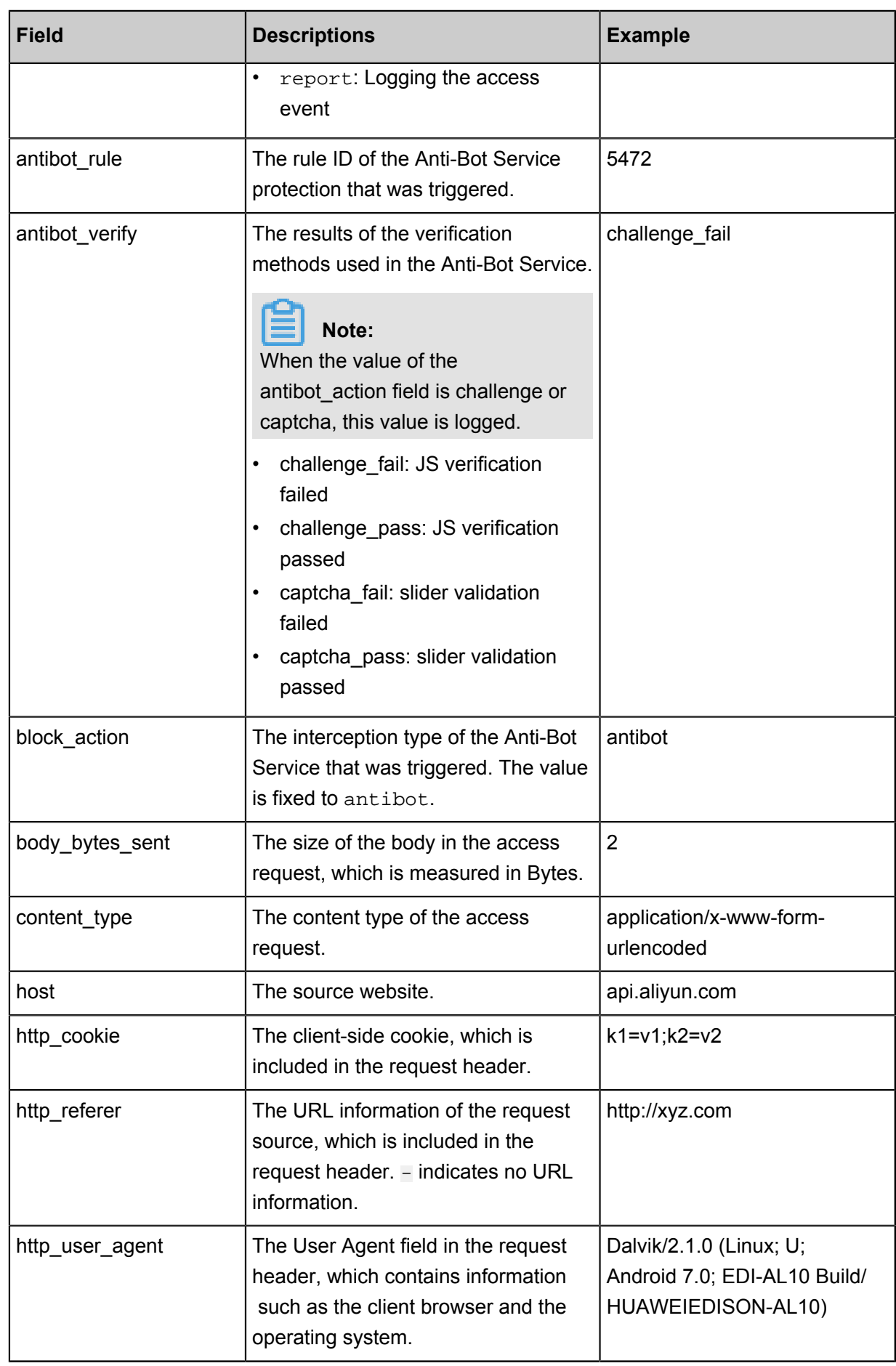

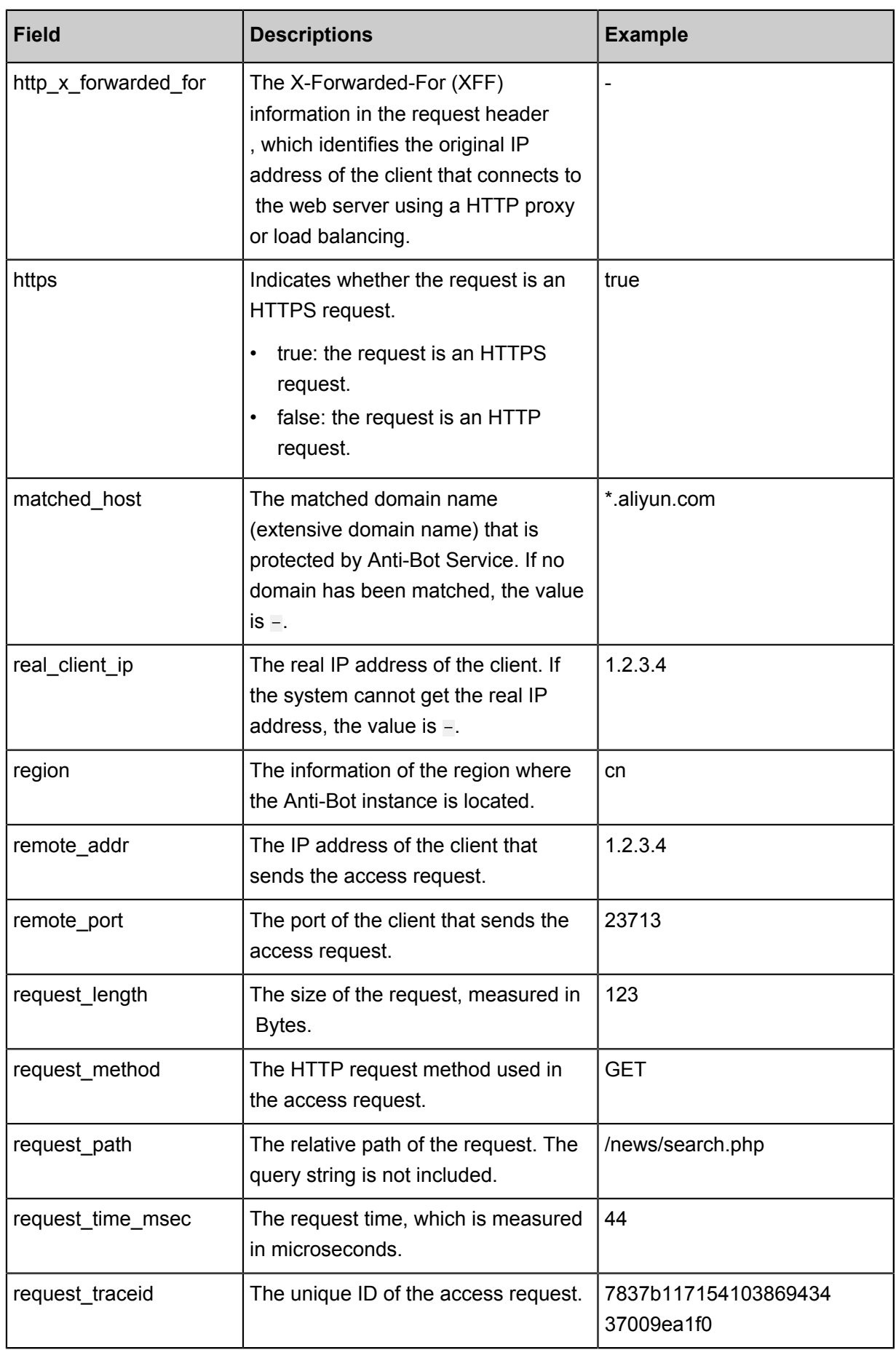

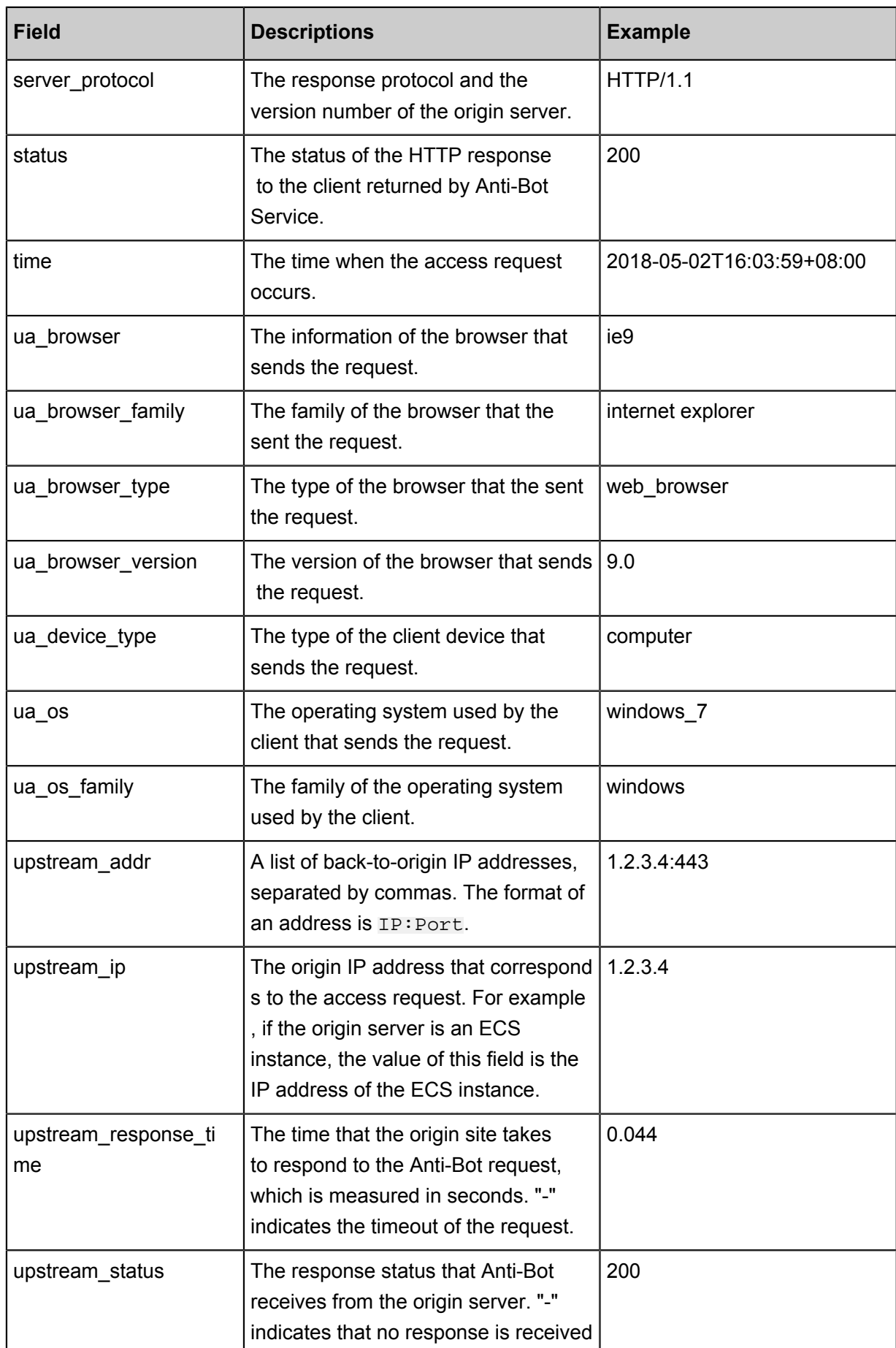

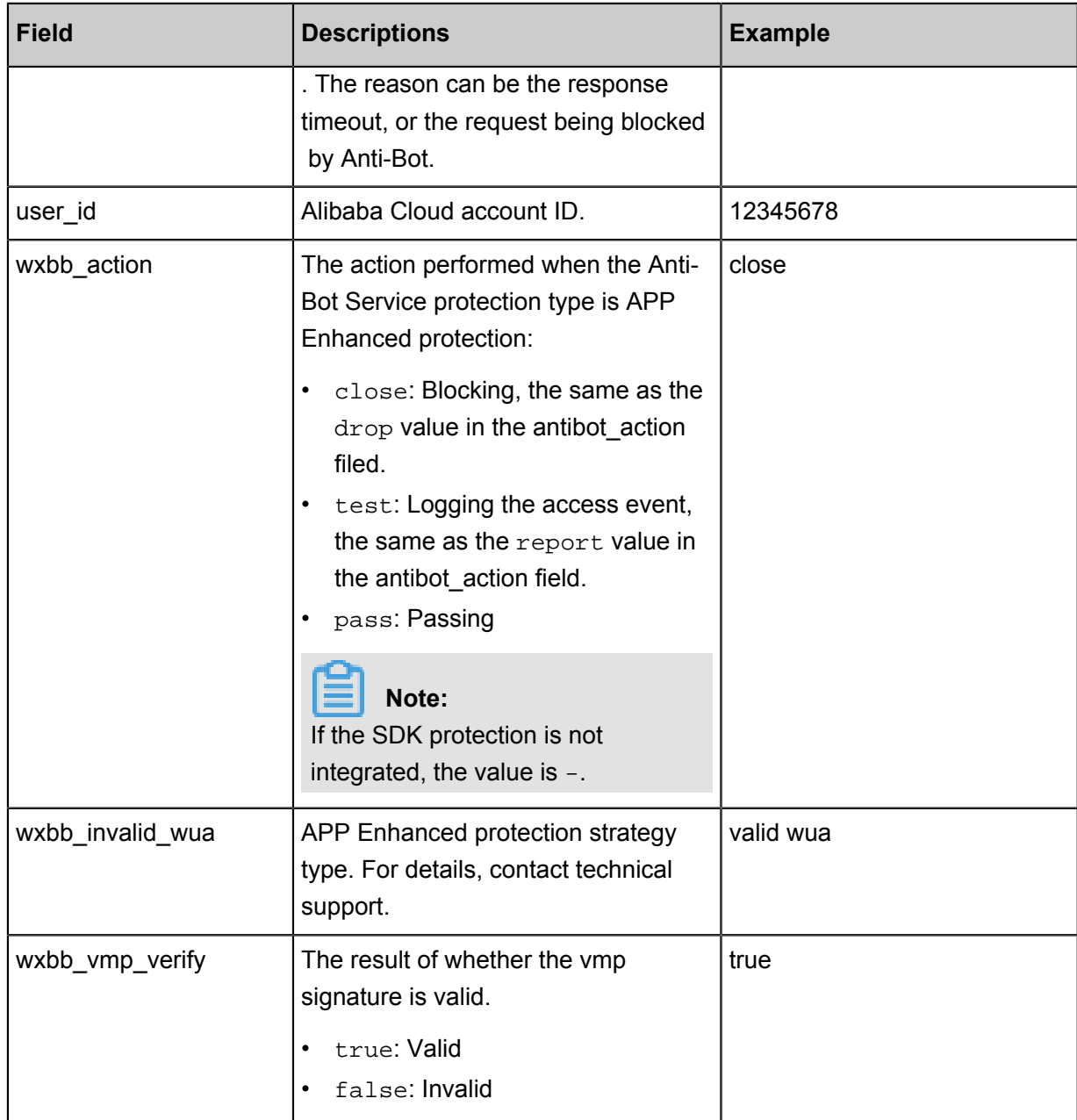